数字资产市场的快速发展使得越来越多的投资者寻求参与,并在其中获取利润。 作为一种稳定币, USDT (Tether)成为数字资产交易中的热门选择之一, 而Bitge t交易所提供了一个专业而安全的平台,供投资者进行交易。

1. 注册Bitget账户:

首先,您需要在Bitget交易所注册一个账户。前往Bitget官方网站,点击注册并按 照指引填写必要信息。确保使用强密码并保存好账户信息。完成注册后,您将能够 登录到您的Bitget账户。

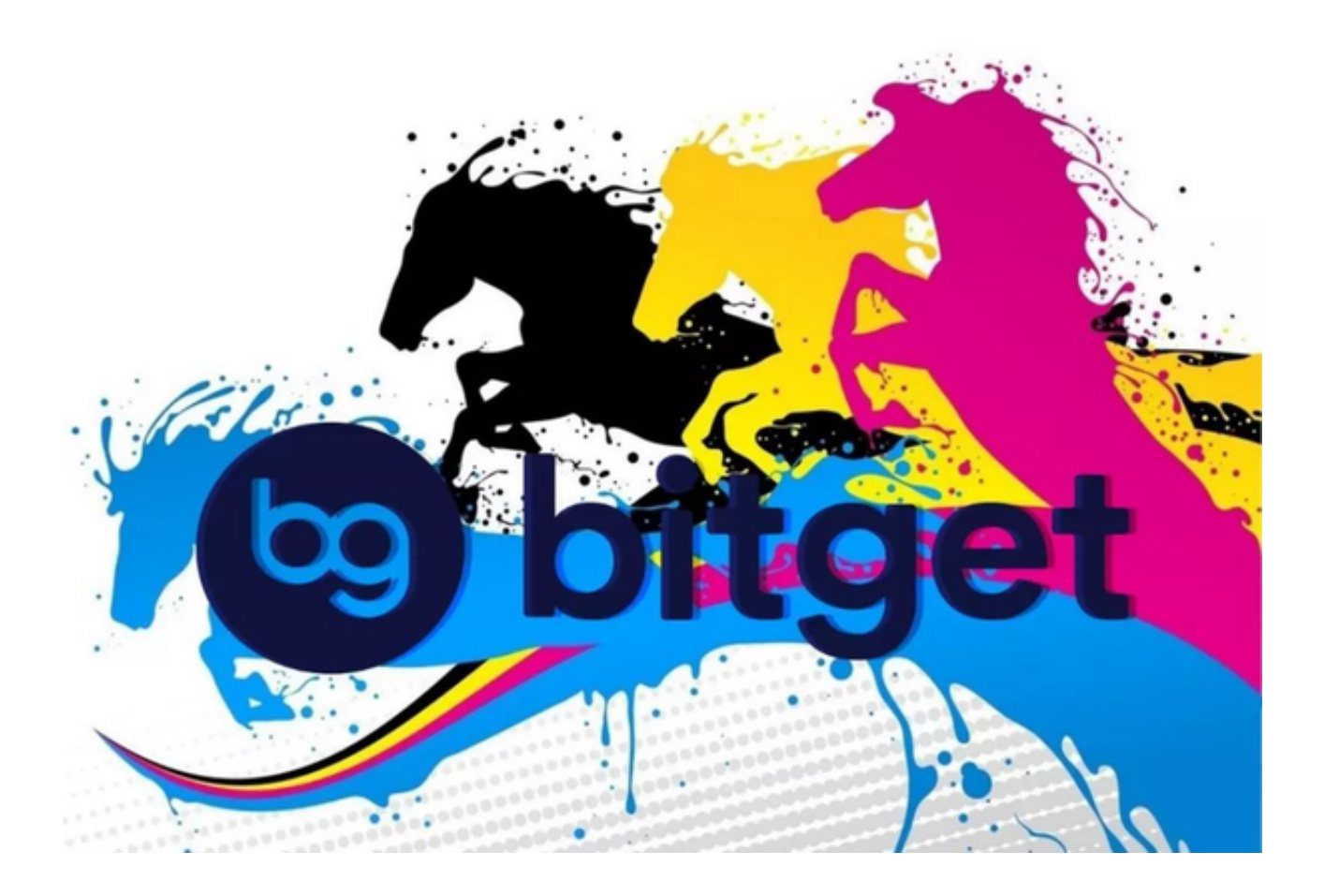

2. KYC/AML身份验证:

 大多数交易所都要求用户完成KYC(了解您的客户)和AML(反洗钱)身份验证 。在Bitget,完成这一步骤是确保您账户安全的关键。上传有效的身份证明文件, 。<br>如身份证、护照或驾驶执照,以完成身份验证。

3. 存入USDT到Bitget账户:

 一旦账户注册和身份验证完成,您可以通过将USDT存入Bitget账户来准备投资。 Bitget通常支持USDT的存款,您可以通过交易所提供的存款地址或其他指定方式 将USDT转入您的账户。

4. 了解Bitget交易平台:

 在开始交易之前,了解Bitget交易平台的界面和功能是非常重要的。Bitget通常提 供多种交易工具,包括交易图表、限价单、市价单等。熟悉这些工具将有助于您更 好地执行交易策略。

5. 制定交易计划:

 在进行实际交易之前,制定一个清晰的交易计划是至关重要的。确定您的投资目 标、风险承受能力和预期收益,然后制定相应的交易策略。考虑到市场的波动性, 制定风险管理计划也是不可忽视的一部分。

6. 使用止损和止盈订单:

 在Bitget上,您可以设置止损和止盈订单来帮助保护您的投资。止损订单用于最小 化损失,而止盈订单则有助于锁定预期的利润。合理设置这些订单将帮助您更好地 管理风险。

7. 分散投资:

避免将所有资金投入到单一的数字资产或交易对中。通过分散投资,您可以降低 整体投资组合的风险,并更好地适应市场的波动。

8. 实时跟踪市场:

 数字资产市场随时变化,因此及时了解市场动态对于做出明智的投资决策至关重 要。使用Bitget提供的实时市场数据和分析工具,以便随时调整您的交易策略。

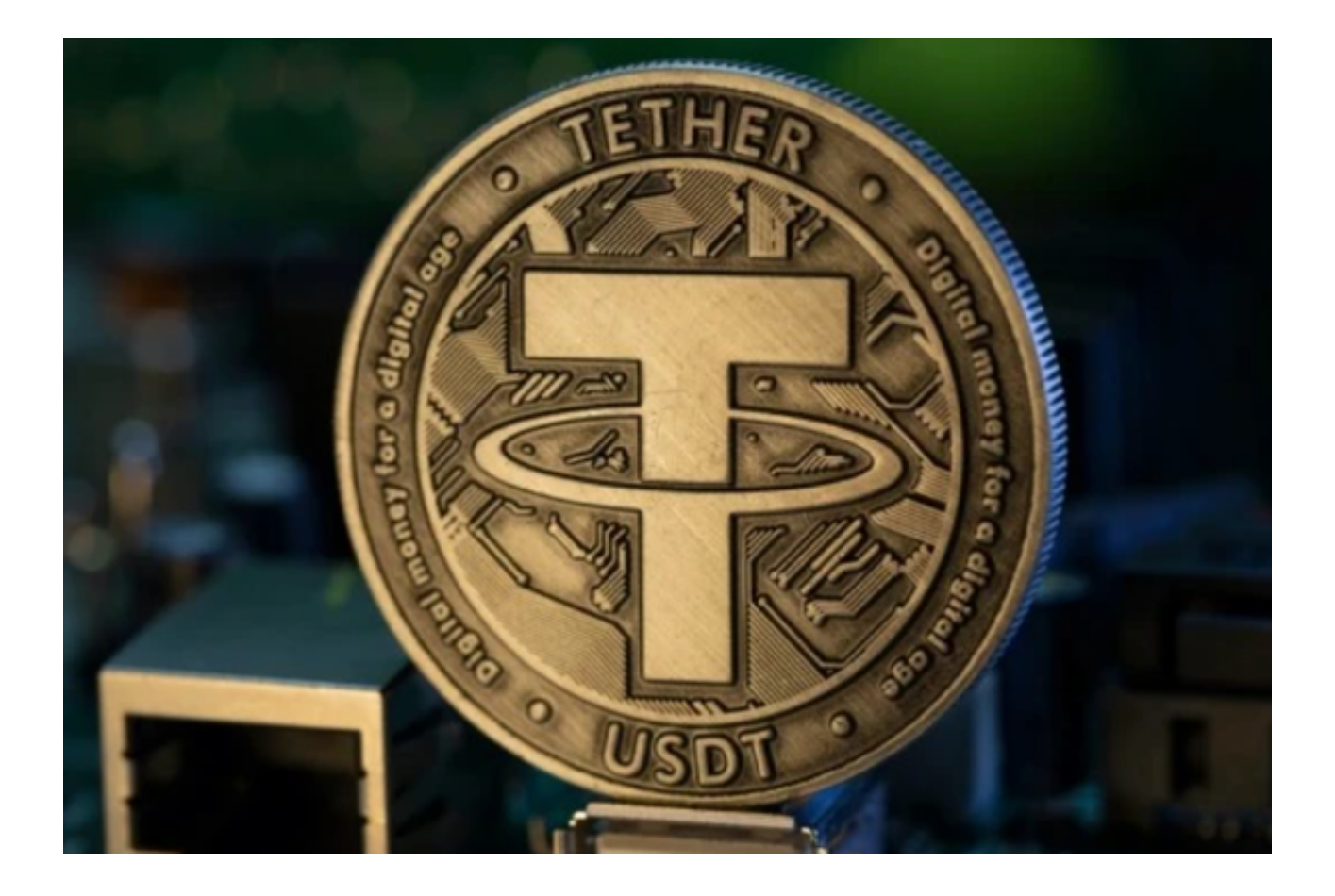

9. 不断学习和改进:

 数字资产市场是一个充满变化和学习机会的领域。不断学习新的市场趋势、分析 方法和交易策略,并根据经验不断改进您的投资方法。

10. 谨慎对待风险:

 投资交易始终伴随着一定的风险。在Bitget上使用USDT参与数字资产交易时,谨 慎对待风险至关重要。不要投入您不能承受损失的资金,并始终保持冷静的头脑。